#### **Exercice 1. Fonctions mystères**

On considère les fonctions f, g et h suivantes :

**def** g():  $a = 1$ **while** a < 100:  $a = 67 + (-1)$ \*\*a \* (a//2) **return** a

- 1. Sans utiliser Python, prévoir la valeur de f().
- 2. Idem pour la fonction g.
- 3. Idem pour la fonction h.

**def** f():  $x = 0$ **for** i **in range**(2, 9): **if** i  $\%$  3 == 0:  $x$  +=  $i$ **else**:  $x$  -= i **return** x

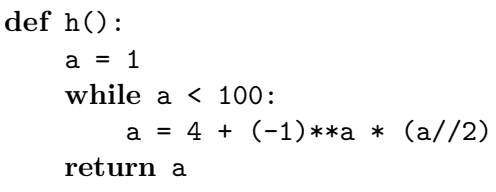

# **Exercice 2. Nombres friables**

Soient *n* et *B* deux entiers supérieurs ou égaux à 2. On dit que *n* est *B*-friable si tous les facteurs premiers de *n* sont inférieurs ou égaux à *B*. Par exemple, on a 78 408 = 233 <sup>4</sup>11<sup>2</sup> . Ainsi, 78 408 est 11-friable et 12-friable, mais n'est pas 10-friable.

1. À l'aide d'une boucle while, écrire une fonction suppr\_facteur qui prend en entrée deux entiers *n* et *d*, qui divise *n* par *d* autant de fois que possible, et renvoie le nombre obtenu lorsqu'on ne peut plus diviser par *d*. Votre fonction vérifiera que *n* > 1 et *d* > 1 et déclenchera une erreur si ce n'est pas le cas. Par exemple :

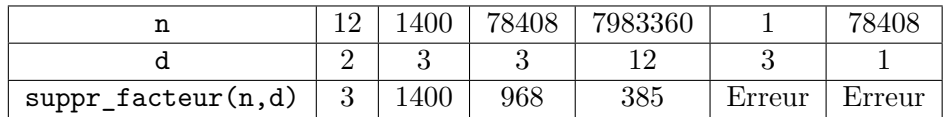

2. À l'aide d'une boucle while et de la fonction précédente, écrire une fonction get\_B qui prend en entrée un entier *n* et renvoie le plus petit entier *B* tel que *n* est *B*-friable. Votre fonction vérifiera que *n* > 1 et déclenchera une erreur si ce n'est pas le cas. Par exemple :

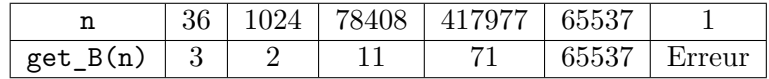

#### **Exercice 3. Persistance multiplicative**

Dans cet exercice, attention de ne pas confondre les notions d'« entier » et de « chiffre ». Un entier est un élément de N, un chiffre est un élément de {0, 1, 2, 3, 4, 5, 6, 7, 8, 9}.

Soit n ∈ N un entier naturel. On s'intéresse à l'opération consistant à multiplier les chiffres de n entre eux. Par exemple, lorsqu'on multiplie les chiffres de 15 638, on obtient  $1 \times 5 \times 6 \times 3 \times 8 = 720$  et lorsqu'on multiplie les chiffres de 720 on obtient  $7 \times 2 \times 0 = 0$ .

1. À l'aide d'une boucle while, écrire une fonction de signature « prod\_chiffres(n: int)  $\rightarrow$  int » qui renvoie le produit des chiffres de n. Votre fonction déclenchera une erreur si n < 0. Par exemple :

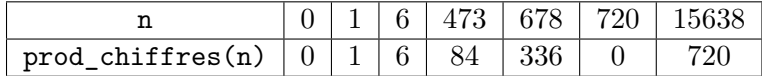

La **persistance multiplicative** d'un entier est le nombre d'itérations nécessaires pour obtenir un résultat avec un seul chiffre. Par exemple, la persistance multiplicative de 15 638 est 2.

- 2. (a) Quelle est la persistance multiplicative de 678 ?
	- (b) À l'aide d'une boucle while, écrire une fonction de signature « pers\_mult(n: int) -> int » qui renvoie la persistance multiplicative de n. Votre fonction déclenchera une erreur si n < 0. Par exemple :

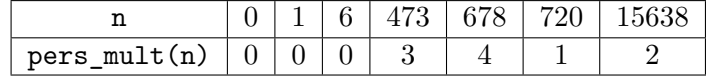

Pour tout  $k \in \mathbb{N}$ , on note  $N_k$  le plus petit entier naturel dont la persistance multiplicative vaut k. Par exemple,  $N_0 = 0$  et  $N_1 = 10$ .

- 3. (a) Sur feuille, déterminer  $N_2$  et  $N_3$ .
	- (b)  $\hat{A}$  l'aide d'une boucle while, écrire une fonction de signature get\_Nk(k: int)  $\rightarrow$  int qui renvoie  $N_k$ . Tester votre fonction pour  $k \in [0, 9]$
	- (c) **(facultatif, difficile)** Améliorer la fonction précédente pour calculer  $N_{10}$  et  $N_{11}$ . Remarque : personne n'a jamais trouvé de nombre dont la persistance multiplicative est supérieure ou égale à 12 (on ne sait pas si un tel nombre existe).

### **Exercice 4. Conjecture de Syracuse**

Soit *N* ∈ N <sup>∗</sup> un entier strictement positif. On définit la suite de Syracuse (*un*)*n*∈<sup>N</sup> associée à *N* de la manière suivante :

$$
\begin{cases} u_0 = N \\ u_{n+1} = \frac{u_n}{2} \\ u_{n+1} = 3u_n + 1 \quad \text{si } u_n \text{ est impair} \end{cases}
$$

Il est conjecturé (mais ça n'est pas prouvé) que pour tout entier initial *N*, il existe un naturel *n* tel que  $u_n = 1, u_{n+1} = 4, u_{n+2} = 2, u_{n+3} = 1, u_{n+4} = 4, ...$  (la suite est donc périodique à partir du rang *n*). On appelle :

- *Temps de vol* le plus petit entier *n* tel que  $u_n = 1$ .
- *Temps de vol en altitude* le plus petit entier *n* tel que  $u_{n+1} < u_0$ .
- *Altitude maximale* la valeur maximale de la suite  $(u_n)_{n \in \mathbb{N}}$ .
- 1. Soit *n* ∈ N un entier, on suppose qu'on a déjà calculé l'entier *un*. Écrire une fonction suivant qui prend en entrée *u<sup>n</sup>* et renvoie *un*+1. Votre fonction déclenchera une erreur si l'entier donné en entrée est négatif ou nul. Par exemple :

suivant(0) déclenche une erreur, suivant(15) vaut 46 (et pas 46.0), suivant(82) vaut 41 (et pas 41.0).

Dans les questions qui suivent, on pensera à utiliser la fonction suivant pour éviter de réécrire plusieurs fois le même code.

2. Écrire une fonction temps\_vol qui prend en entrée *N* et renvoie le temps de vol de la suite. Votre fonction déclenchera une erreur si  $N \leq 0$ . Par exemple :

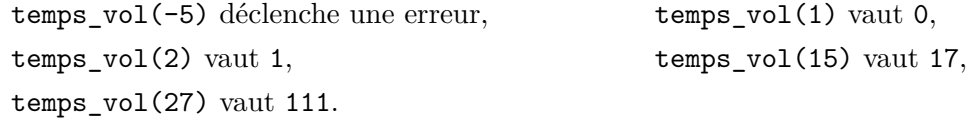

3. Écrire une fonction temps\_vol\_altitude qui prend en entrée *N* et renvoie le temps de vol en altitude de la suite. Votre fonction déclenchera une erreur si  $N \leq 1$ . Par exemple :

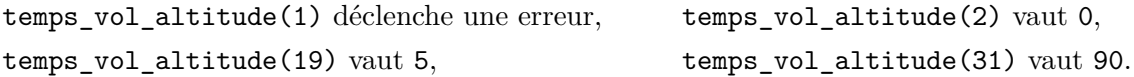

4. Écrire une fonction altitude\_max qui prend en entrée *N* et renvoie l'altitude maximale de la suite. Votre fonction déclenchera une erreur si  $N \leq 0$ . Par exemple :

> altitude\_max(0) déclenche une erreur, altitude\_max(1) vaut 4, altitude\_max(21) vaut 64, altitude\_max(83) vaut 9232.

**Exercices à rendre au plus tard le 12/11/2023 à 20h**

## **Exercice 5. Méthode join pour les chaînes de caractères**

Étant donnée une liste de chaînes de caractères L et une chaîne de caractères sep, l'évaluation de sep.join(L) permet de concaténer les éléments de L en les séparant par sep. Par exemple :

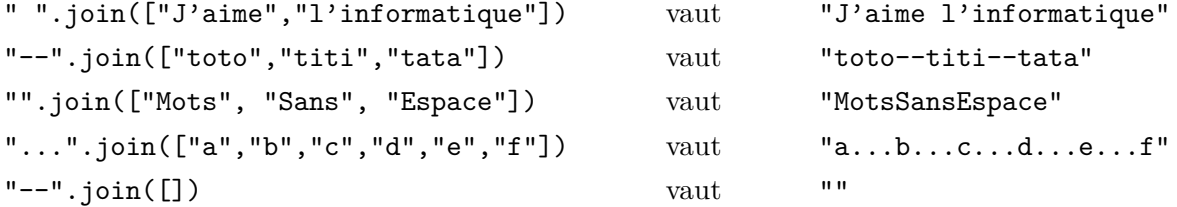

Écrire une fonction de signature « join\_bis(sep: str, L: list[str]) » telle que que l'appel à join\_bis(sep, L) s'évalue en la même valeur que sep.join(L). Testez votre fonction sur les exemples ci-dessus.

## **Exercice 6. Méthode split pour les chaînes de caractères**

Étant donnée une chaîne de caractères s, l'appel à s.split() renvoie une liste constituée des mots de s. Par exemple :

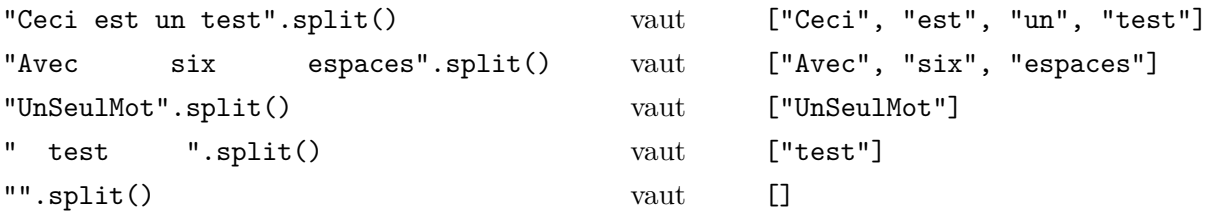

Écrire une fonction de signature « split bis(s: str) -> list[str] » telle que l'appel à split bis(s) s'évalue en la même valeur que s.split(). Testez votre fonction sur les exemples ci-dessus. Si besoin, on pourra lire les indications ci-dessous.

#### **Indications (essayez de résoudre l'exercice sans lire ce qui suit).**

1. À l'aide d'une boucle while, écrire une fonction de signature « debut mot(s: str, i: int) -> int » qui renvoie le plus petit indice  $j \geqslant i$  tel que s[j] n'est pas un espace. Si pour tout  $j \geqslant i$ , le caractère  $s[i]$  est un espace, votre fonction renverra  $len(s)$ . Par exemple, avec  $s = "a bc d",$  on obtient :

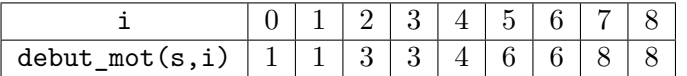

2. À l'aide d'une boucle while, écrire une fonction de signature « fin\_mot(s: str, i: int) -> int » qui renvoie le plus petit indice  $j \geqslant i$  tel que  $s[j]$  est un espace. Si pour tout  $j \geqslant i$ , le caractère  $s[j]$ n'est pas un espace, votre fonction renverra  $len(s)$ . Par exemple, avec  $s = "a b c d",$  on obtient :

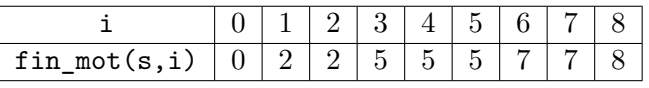

3. En déduire la fonction split\_bis.

## **Exercice 7. Recherche de facteurs dans une chaîne de caractères**

Soient r et s deux chaînes de caractères. On dit que r est un *facteur* de s s'il existe deux autres chaînes de caractères u et v telles que s soit égale à u + r + v. Dans le cas où u est la chaîne vide, on dit que r est un *préfixe* de s. Par exemple, les sept préfixes de la chaîne de caractères "Poinca" sont :

"", "P", "Po", "Poi", "Poin", "Poinc", "Poinca".

Voici des exemples de facteurs pour la chaîne de caractères "Poinca" :

"oi", "n", "nca" et les sept préfixes donnés ci-dessus.

1. À l'aide d'une boucle while, écrire une fonction de signature « est\_prefixe(r: str, s: str) -> bool » qui renvoie True si r est un préfixe de s et renvoie False sinon. Dans cette question, vous ne devez pas utiliser l'instruction break ni de sortie anticipée de fonction (pas de return dans la boucle while). Vérifiez que :

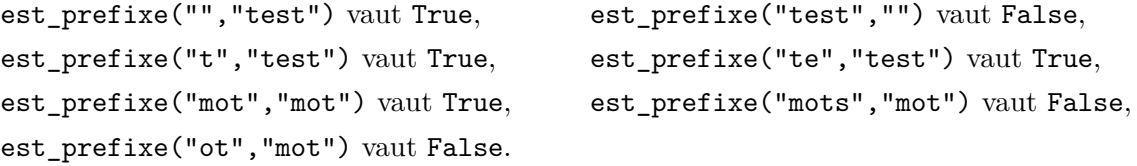

2. À l'aide de la fonction est\_prefixe, écrire une fonction qui, étant donné deux chaînes de caractères r et s, renvoie True si r est un facteur de s et renvoie False sinon. Vérifiez que :

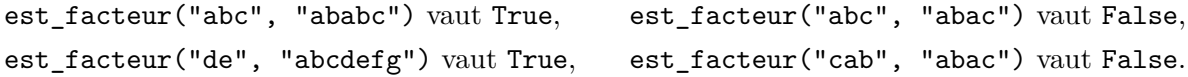

#### **Exercice 8. Message de la matrice (exercice facultatif)**

Cet exercice est issu du site HackerRank qui propose des exercices de programmation en Python :

```
https://www.hackerrank.com/challenges/matrix-script/problem
```
La matrice transmet un message complexe à Neo. Le message est une grille rectangulaire composée de caractères alphanumériques et de symboles (!, @, #, \$, %, &). Un caractère alphanumérique est soit une lettre majuscule (entre A et Z), soit une lettre minuscule (entre a et z), soit un chiffre (entre 0 et 9).

Pour déchiffrer le message, Neo a besoin de lire chaque colonne, de sélectionner les caractères alphanumériques et de les connecter. Neo doit lire chaque colonne du haut vers le bas et commence par la colonne la plus à gauche.

Afin d'améliorer la lisibilité, si le message lu colonne par colonne contient des symboles entre deux caractères alphanumériques, alors Neo les remplace par un unique espace.

```
Argument de la fonction. La fonction appelée dechiffrer prend en
argument une chaîne de caractères composée de plusieurs lignes. Toutes les
lignes contiennent le même nombre de caractères. Les différentes lignes sont
séparées par un retour chariot "\n".
```
**Retour de la fonction.** La fonction doit renvoyer le message déchiffré.

**Exemple** L'exécution du programme ci-contre affiche "This is Matrix#@&%!". En effet, en lisant colonne par colonne, on obtient le message "This\$#is%\$Matrix#@&%!", puis Neo remplace les symboles entre deux caractères alphanumériques par un simple espace.

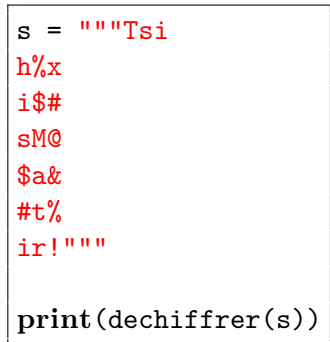